# Quantum computing in HEP

Abdualazem Fadol

September 2, 2022

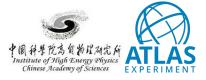

#### A quick recap of the framework

2

- ☐ Memory leakage problem was solved:
  - o fix the mess on transform
  - o restructure the data pre-processing
  - o sync the data to files
  - using GridSearchCV (leads to another problem)
- ☐ Based on Qhep \_ Modules/Utilities.py
- ☐ So far Qiyu Sha tested this successfully

```
rm(signalArray, bkgArray, rangConst-
```

#### A quick recap of the framework

```
(mEvent, cv, vardictionary, gubits, Gentangle, depth, type )
```

- Adding two modules:
  - o Qhep\_Modules/QSVM\_class.py
  - o Qhep Modules/SVM class.py
- ☐ Combining everything in bin/classification.py
- ☐ Using single line:
  - o python bin/classification.py -e Parforward -n 100 -d 1 -t both -q 6
  - o python bin/classification.py -e Parforward -n 100 -d 1 -t simulator -q 6

### The GridSearchCV ROC curve problem

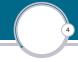

```
qsvc = QSVC(quantum_kernel=qkernel, probability=True, C= ) # 25: 2k; 200: 20k

for i, (train, test) in enumerate(KFold.split(X, y)):
    clfq = qsvc.fit(X[train], y[train])
    scores = clfq.dectsion_function(X[test])
    fpr, tpr, threshold = sklearn.metrics.roc_curve(y[test], scores)
    roc_auc = sklearn.metrics.auc(fpr, tpr)

    interp_tpr = np.interp(mean_fpr, fpr, tpr)
    interp_tpr[] = #.#
    tprsq.append(interp_tpr)
    aruc_QSVMs.append(roc_auc)

tpr_QSVM = np.mean(tprsq, axis= )
fpr_QSVM = mean_fpr
```

- $\square$  The old way of doing the training (memory overload).
- ☐ The AUC from the scan is different from the one out of the fixed parameters.

# The GridSearchCV ROC curve problem

```
num qubits=feature dim. depth=depth. degree=1. entanglement=Gentangle. inverse=False
    backend, shots=1824, seed_simulator=seed, seed_transpiler=seed
param grid = dict(C=C range)
gsvc = GridSearchCV(estimator=estim, param grid=param grid, cv=cv, refit=True, verbose=1, scoring= roc auc)
fig, ax = plt.subplots()
ax.plot(C_range, scores, lw==, color="ned", label="ke" %(clf.best params ))
ax.vaxis.set ticks position(
ax.vaxis.set_tick_params(direction= in , which= ind , length= )
ax.vaxis.set_tick_params(direction= in , which= ind , length= )
plt.vlabel(
fig.tight layout()
fig.savefig("
                                            % (mean, std * 2, params))
v score = clf.decision function(X test)
fpr, tpr, threshold = sklearn.metrics.roc curve(y test, y score)
aruc = sklearn.metrics.auc(fpr. tpr)
std = stds[8]
                 % roc auc)
```

# Additional slides